## **Add to Home Screen (Apple iOS)**

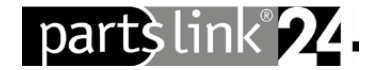

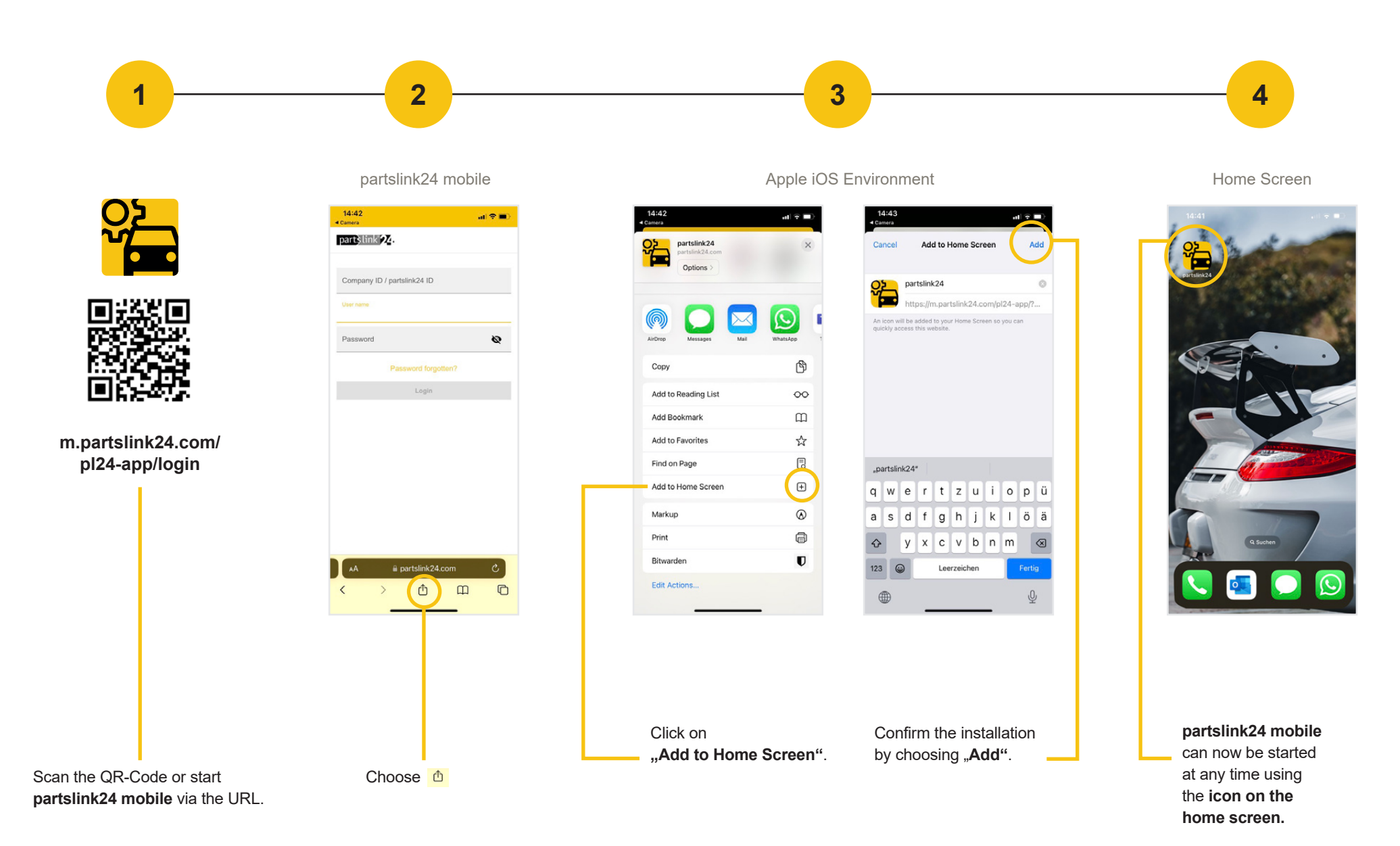

## **Add to Home Screen (Android)**

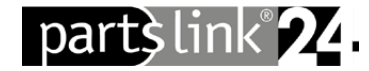

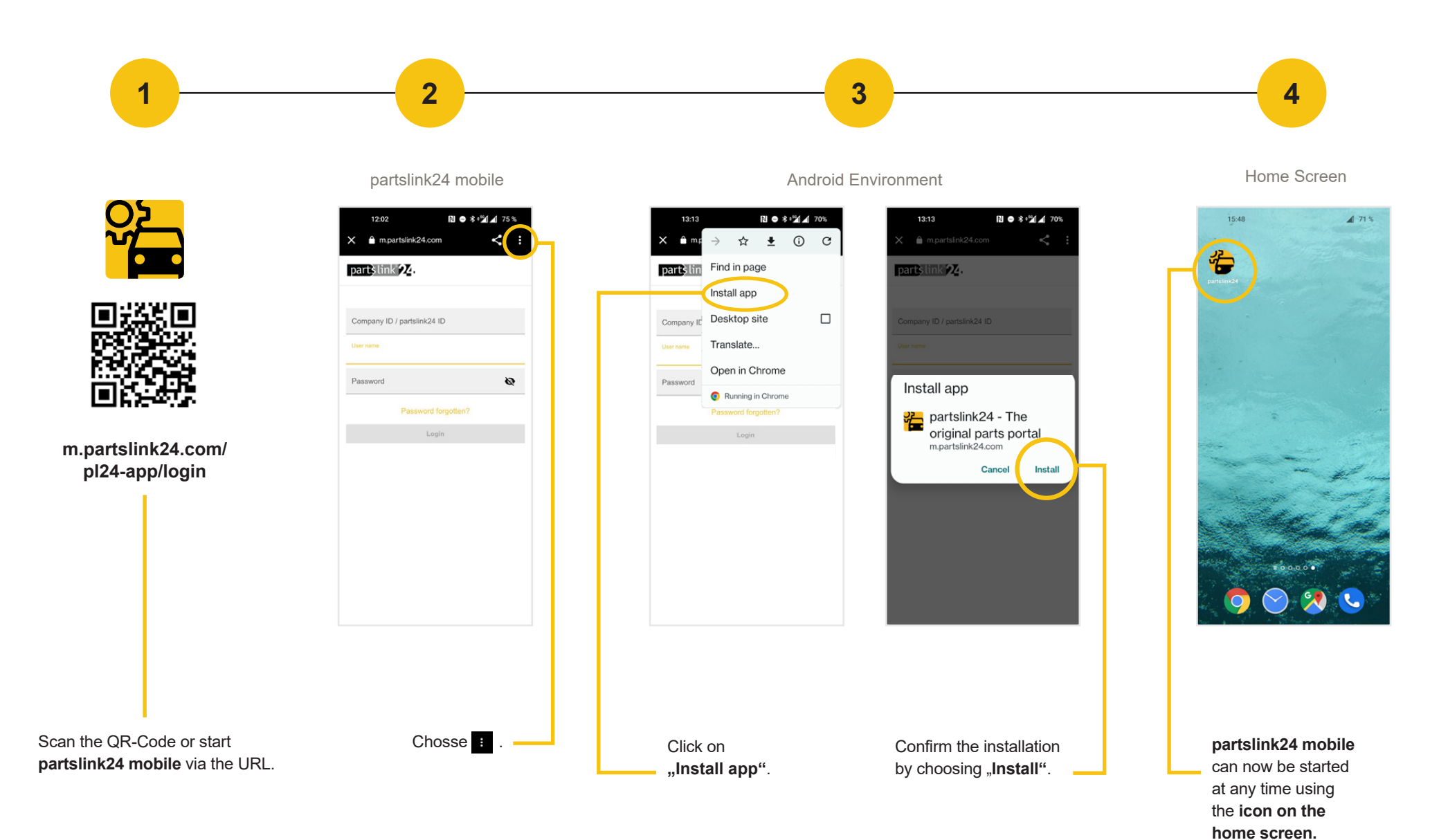